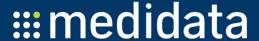

# Mutation Testing in Practice using Ruby

Nan Li, Michael West, Anthony Escalona, and Vinicius Durelli

April 13, 2015

#### **Motivation**

- Mutation testing
  - Strongest coverage
  - High costs
  - Mutation -> Statement?
- Why is it hard for practitioners to apply mutation testing?

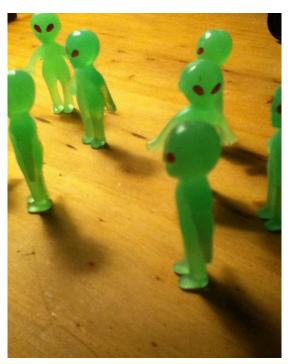

# Applying Mutation Testing in Practice

- Real-world product / agile development
- Development / test managers involved
- Amazon Elastic Compute Cloud (Amazon EC2)
- Mutant (muRuby)
  - Stronger than Statement Deletion Operator

# Installation

Install the gem mutant via your preferred method.

gem install mutant

### **Experiments**

- Subjects
  - 96% statement coverage
- Procedure
  - Ran existing test sets
  - Developed additional mutation tests and identified equivalent mutants
  - Ran the mutation-adequate tests

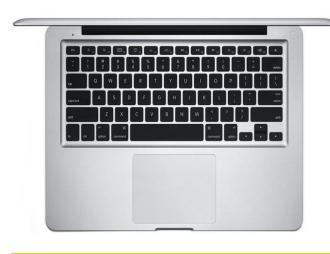

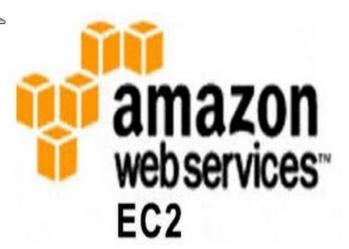

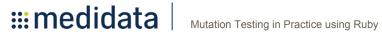

### Results

|       | #Original<br>Test | SC % | #All<br>Mutants | MS-<br>Original | #Mutation<br>Tests | #Equivalent | MS-All |
|-------|-------------------|------|-----------------|-----------------|--------------------|-------------|--------|
| 1     | 98                | 97.5 | 27              | 0.96            | 1                  | 0           | 1.00   |
| 2     | 10                | 100  | 64              | 0.23            | 4                  | 0           | 1.00   |
| 3     | 15                | 80   | 204             | 0.53            | 7                  | 5           | 1.00   |
| 4     | 13                | 100  | 114             | 0.96            | 2                  | 2           | 1.00   |
| 5     | 12                | 100  | 145             | 0.99            | 2                  | 1           | 1.00   |
| 6     | 54                | 100  | 852             | 0.69            | 20                 | 13          | 0.98   |
| 7     | 5                 | 100  | 10              | 1.00            | 0                  | 1           | 1.00   |
| 8     | 17                | 100  | 300             | 0.90            | 2                  | 9           | 1.00   |
| Ave   |                   | 97.2 |                 | 0.78            |                    |             | 0.99   |
| Total | 148               |      | 1716            |                 | 38                 | 31          |        |

#### **Lessons Learned**

- Not hard to understand mutation testing
- Developers should perform mutation testing
- Tests are meaningful
- Equivalent mutants (deletion) are helpful

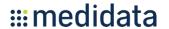

### Results on Execution Time (seconds)

|            |      | _      |     |     |       |     |
|------------|------|--------|-----|-----|-------|-----|
| Instance   | Core | Memory | 3   | 4   | 6     | 8   |
| MBP i7     | 4    | 16     | 23  | 40  | 2382  | 63  |
| M3.medium  | 1    | 4      | 238 | 316 | 17895 | 632 |
| M3.large   | 2    | 8      | 75  | 139 | 8444  | 202 |
| M3.xlarge  | 4    | 15     | 42  | 74  | 4547  | 108 |
| M3.2xlarge | 8    | 30     | 24  | 39  | 2357  | 60  |
| C3.xlarge  | 4    | 8      | 42  | 74  | 8564  | 107 |
| C3.2xlarge | 8    | 15     | 23  | 39  | 2318  | 57  |
| C3.4xlarge | 16   | 30     | 14  | 23  | 1305  | 33  |
| C3.8xlarge | 32   | 60     | 9   | 16  | 1165  | 21  |

### Long Execution Time 🕾

## Suggestions and Conclusions

- A good tool
  - Easy to install and use
  - Effective operators
  - Parallel computing
  - Options to choose mutation operators to use
  - Remember which mutants are killed
  - Time-out
- Mutation testing can be used in the real-world

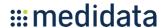

# Nan Li Medidata Solutions nli@mdsol.com